### МИНОБРНАУКИ РОССИИ

## ФГБОУ ВО «БАШКИРСКИЙ ГОСУДАРСТВЕННЫЙ УНИВЕРСИТЕТ»

### ФАКУЛЬТЕТ МАТЕМАТИКИ И ИНФОРМАЦИОННЫХ ТЕХНОЛОГИЙ

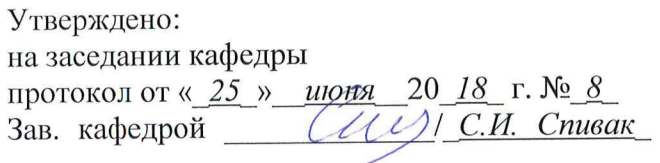

Согласовано: Председатель УМК факультета

 $M - 1$  A.M. Equinos

## РАБОЧАЯ ПРОГРАММА ДИСЦИПЛИНЫ (МОДУЛЯ)

дисциплина Прикладная математика. Практикум (наименование дисциплины)

> Факультативы (Указывается часть (базовая, вариативная))

#### программа бакалавриата

Направление подготовки (специальность) Направление 01.03.02 Прикладная математика и информатика (указывается код и наименование направления подготовки (специальности))

Направленность (профиль) подготовки

"Математическое моделирование и вычислительная математика" (указывается наименование направленности (профиля) подготовки)

Квалификация

бакалавр

(указывается квалификация)

Разработчик (составитель) доцент каф. математического моделирования, к.ф.-м.н., доцент (должность, ученая степень, ученое звание)

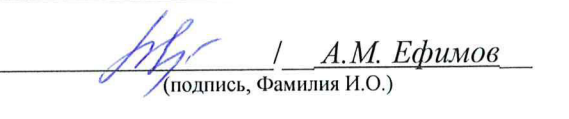

Для приема: 2018 г.

Уфа 20 18 г.

Составитель / составители: \_*доц. каф. матем. моделирования А.М. Ефимов*\_

Рабочая программа дисциплины утверждена на заседании кафедры \_*математического моделирования*\_ протокол от «\_*25*\_» \_*июня*\_ 20\_*18*\_ г. № \_*8*\_

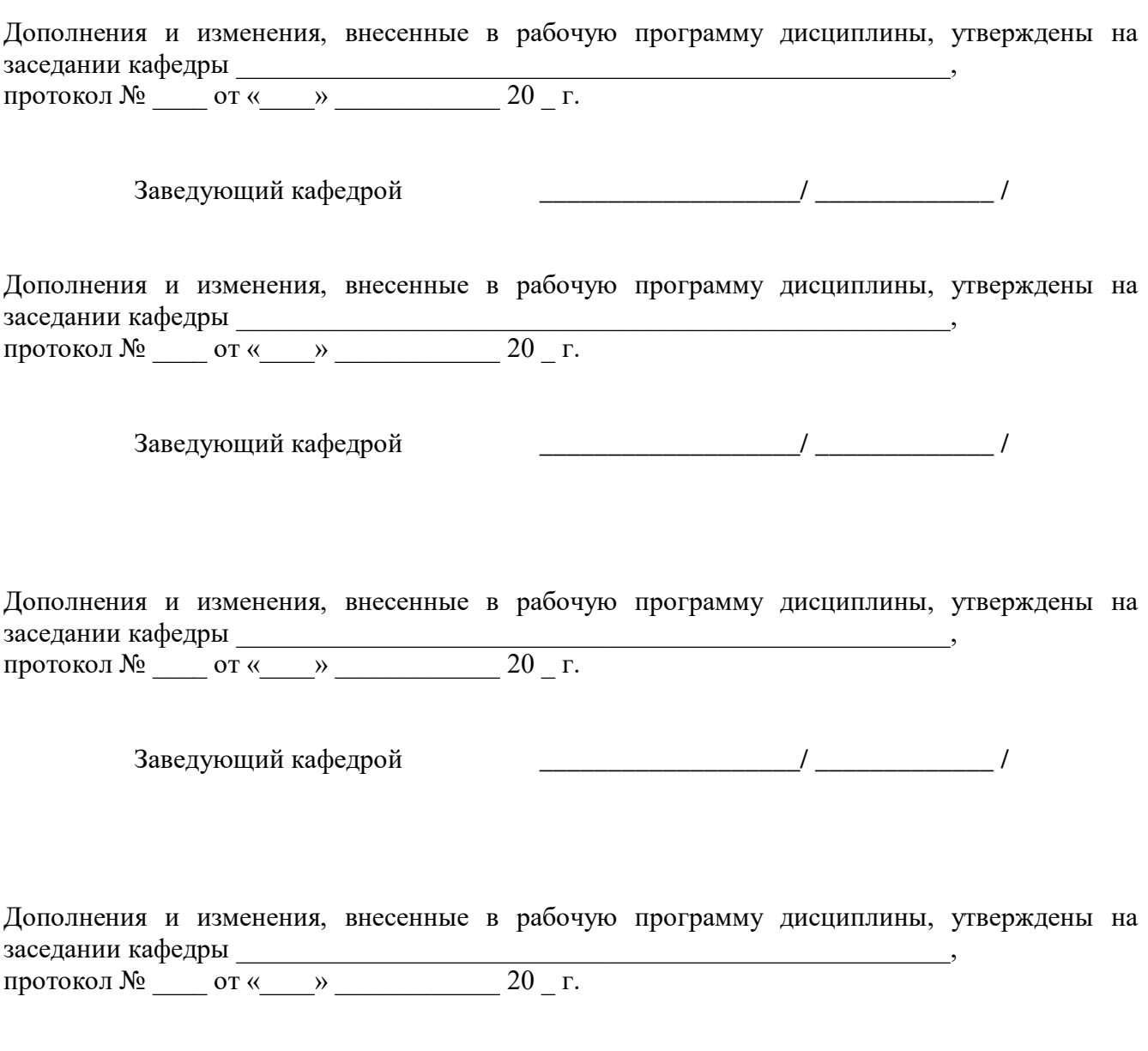

Заведующий кафедрой \_\_\_\_\_\_\_\_\_\_\_\_\_\_\_\_\_\_\_/ \_\_\_\_\_\_\_\_\_\_\_\_\_ /

#### **Список документов и материалов**

- 1. Перечень планируемых результатов обучения по дисциплине, соотнесенных с планируемыми результатами освоения образовательной программы
- 2. Цель и место дисциплины в структуре образовательной программы
- 3. Содержание рабочей программы (объем дисциплины, типы и виды учебных занятий, учебно-методическое обеспечение самостоятельной работы обучающихся)
- 4. Фонд оценочных средств по дисциплине

4.1. Перечень компетенций с указанием этапов их формирования в процессе освоения образовательной программы. Описание показателей и критериев оценивания компетенций на различных этапах их формирования, описание шкал оценивания

4.2. Типовые контрольные задания или иные материалы, необходимые для оценки знаний, умений, навыков и опыта деятельности, характеризующих этапы формирования компетенций в процессе освоения образовательной программы. Методические материалы, определяющие процедуры оценивания знаний, умений, навыков и опыта деятельности, характеризующих этапы формирования компетенций

4.3. Рейтинг-план дисциплины

5. Учебно-методическое и информационное обеспечение дисциплины

5.1. Перечень основной и дополнительной учебной литературы, необходимой для освоения дисциплины

5.2. Перечень ресурсов информационно-телекоммуникационной сети «Интернет» и программного обеспечения, необходимых для освоения дисциплины

6. Материально-техническая база, необходимая для осуществления образовательного процесса по дисциплине

### **1. Перечень планируемых результатов обучения по дисциплине, соотнесенных с планируемыми результатами освоения образовательной программы**

В результате освоения образовательной программы обучающийся должен овладеть следующими результатами обучения по дисциплине:

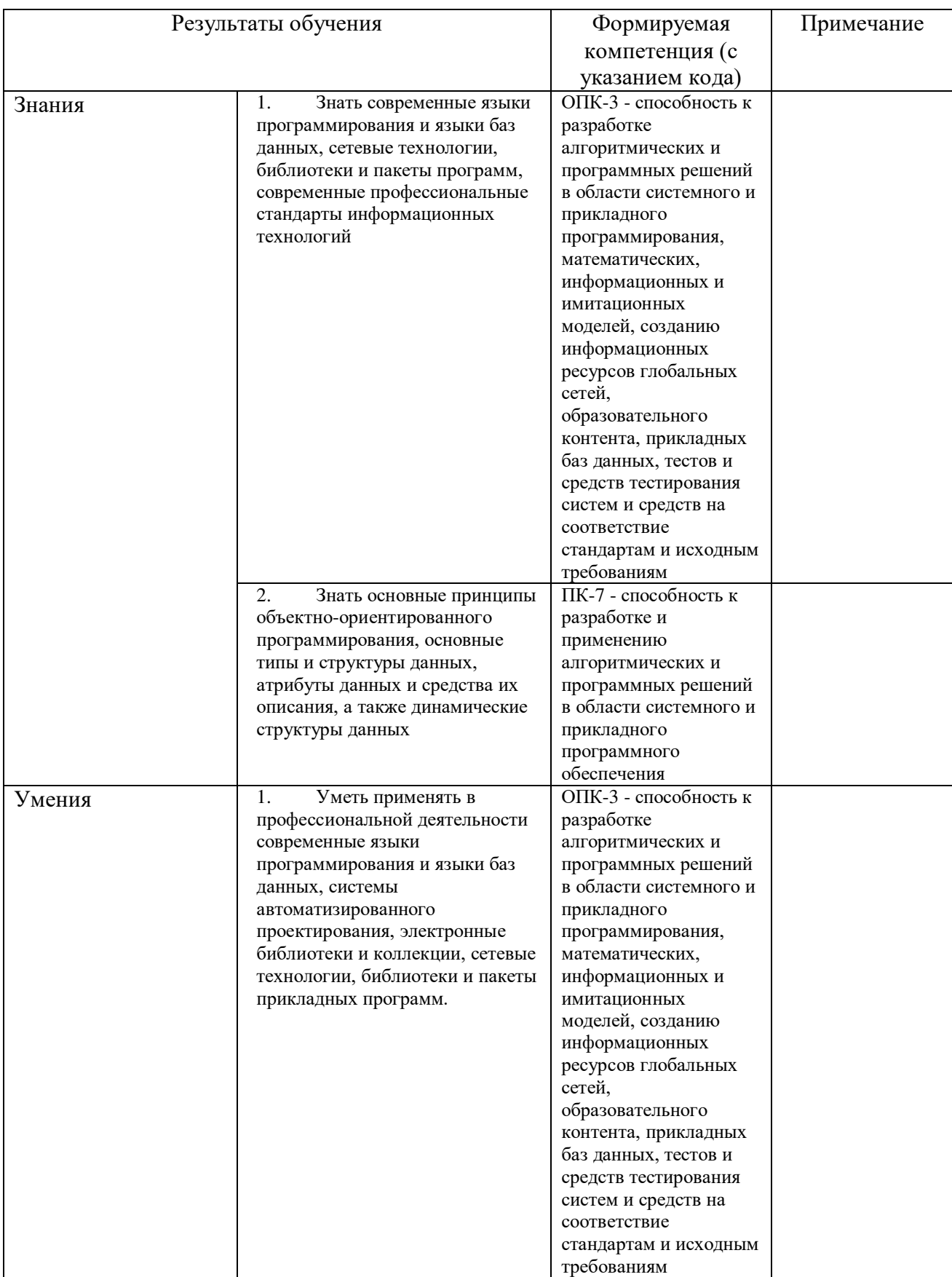

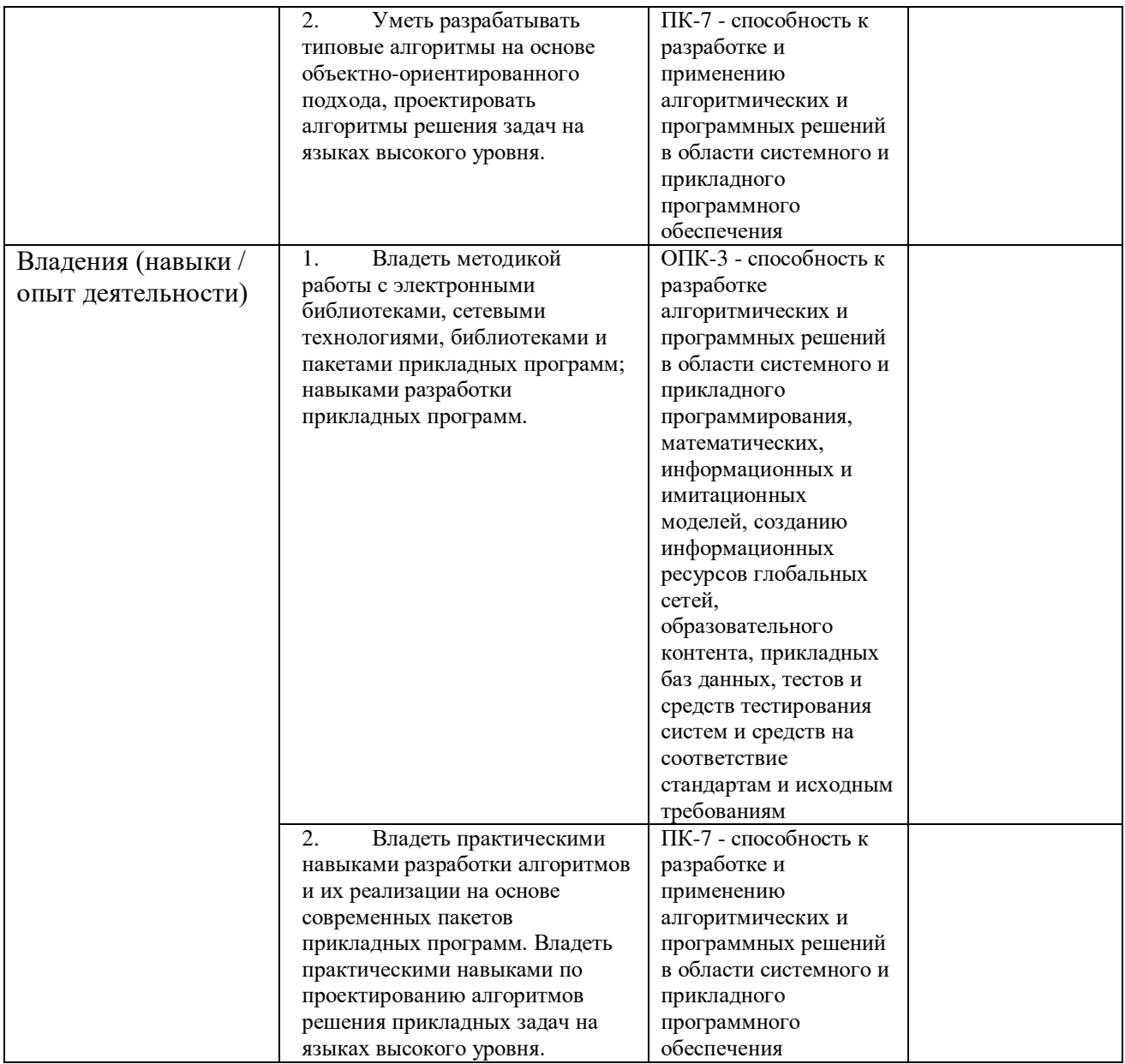

### **2. Цель и место дисциплины в структуре образовательной программы**

Дисциплина «Прикладная математика. Практикум» является факультативной дисциплиной. Дисциплина изучается на 2-ом курсе во 2-ом семестре.

Цели изучения дисциплины: знакомство с системами компьютерной математики, которое позволяет сделать работу математика-исследователя, математика-прикладника существенно более эффективной.

Для освоения дисциплины необходимы компетенции, сформированные в рамках изучения следующих дисциплин: алгебра и геометрия, математический анализ, дифференциальные уравнения, языки и методы программирования.

### **3. Содержание рабочей программы (объем дисциплины, типы и виды учебных занятий, учебно-методическое обеспечение самостоятельной работы обучающихся)**

Содержание рабочей программы представлено в Приложении № 1.

### 4.1. Перечень компетенций с указанием этапов их формирования в процессе освоения образовательной программы. Описание показателей и критериев оценивания компетенций на различных этапах их формирования, описание шкал оценивания

Код и формулировка компетенции: ОПК-3 - способность к разработке алгоритмических и программных решений в области системного и прикладного программирования, математических, информационных и имитационных моделей, созданию информационных ресурсов глобальных сетей, образовательного контента, прикладных баз данных, тестов и средств тестирования систем и средств на соответствие стандартам и исходным требованиям

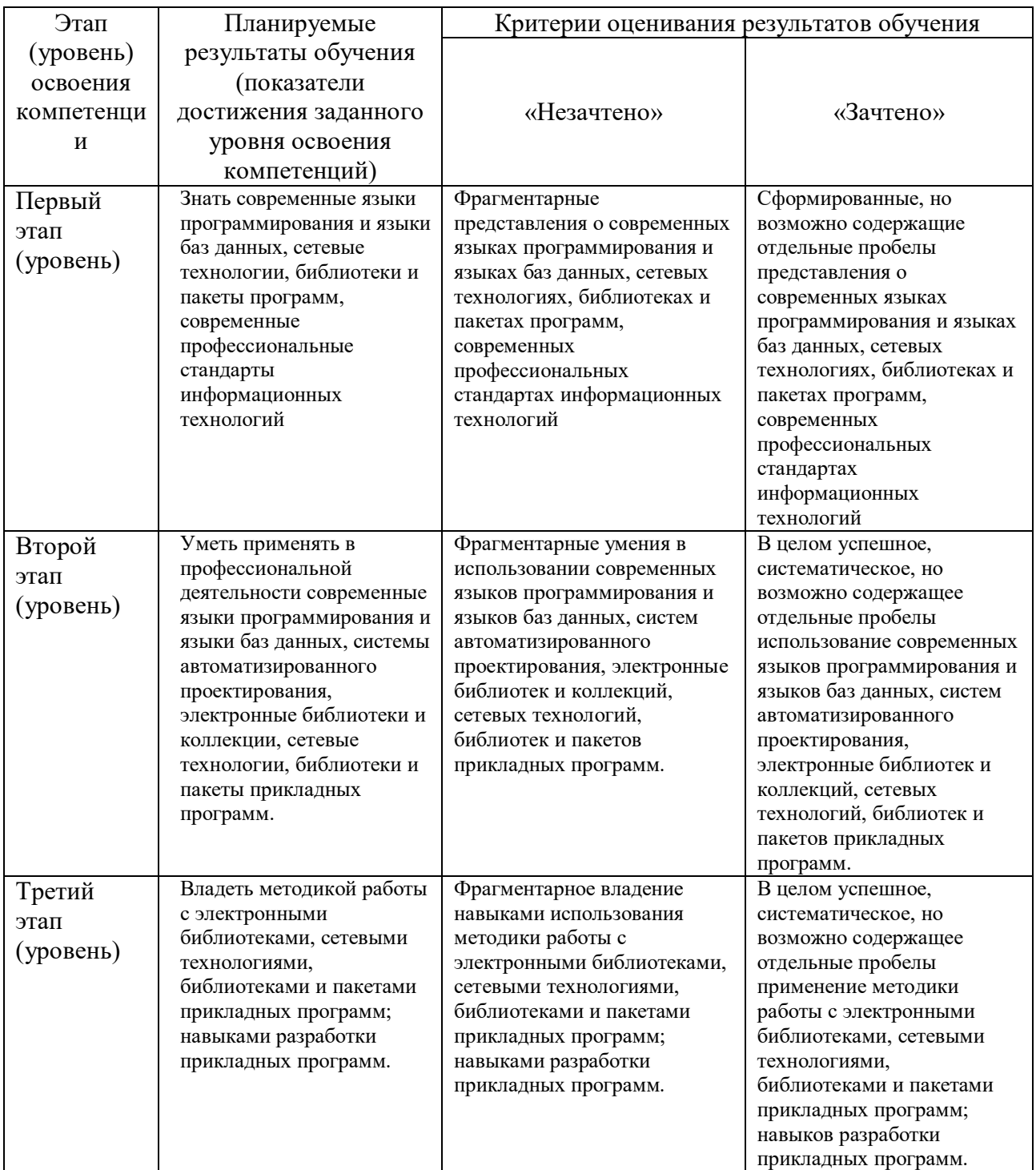

Код и формулировка компетенции: ПК-7 - способность к разработке и применению алгоритмических и программных решений в области системного и прикладного программного обеспечения

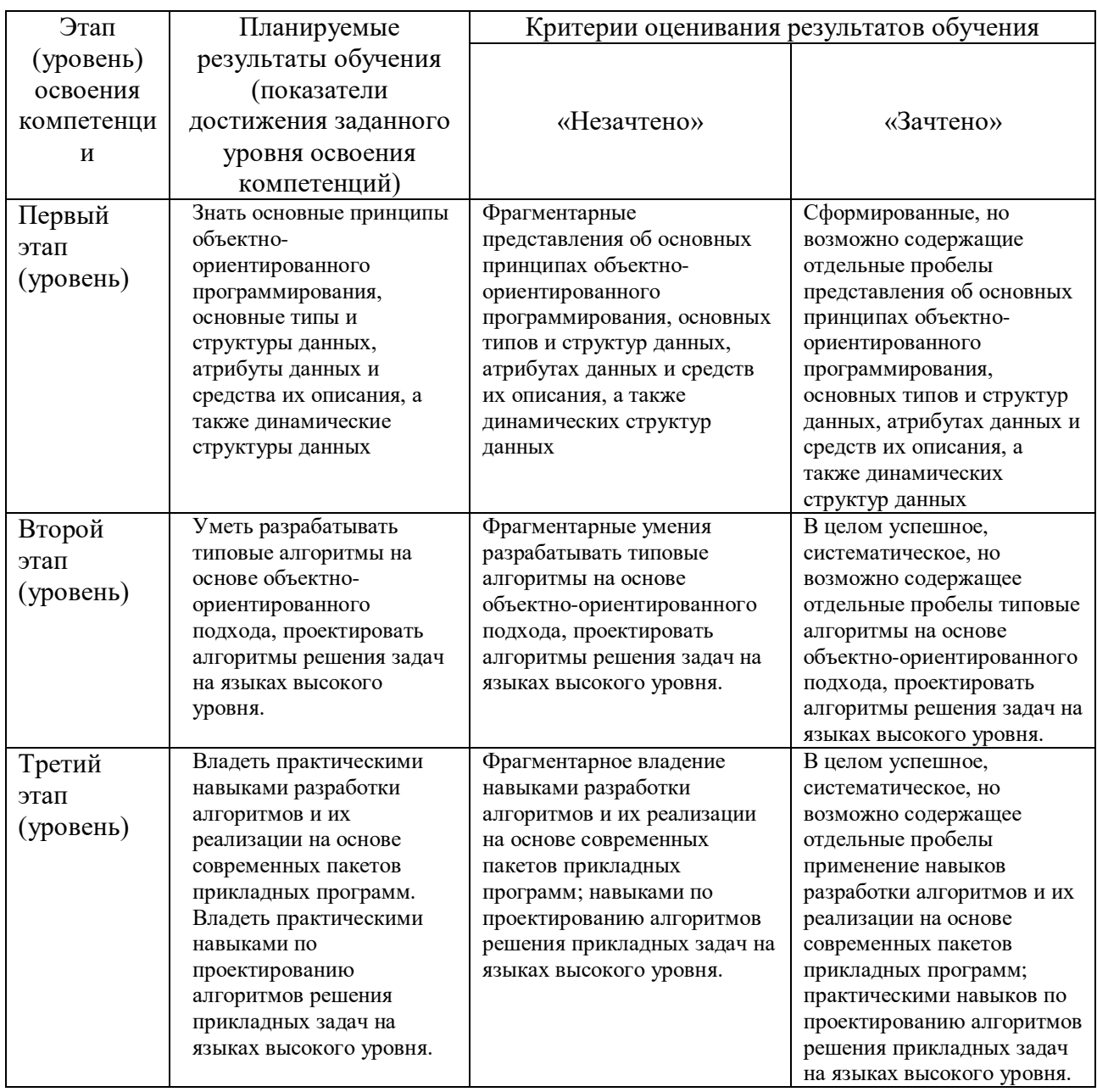

Показатели сформированности компетенции:

Критериями оценивания являются баллы, которые выставляются преподавателем за виды деятельности (оценочные средства) по итогам изучения модулей (разделов дисциплины), перечисленных в рейтинг-плане дисциплины: текущий контроль - максимум 50 баллов; рубежный контроль - максимум 50 баллов, поощрительные баллы - максимум 10.

Шкалы оценивания:

- «зачтено» от 60 до 110 рейтинговых баллов (включая 10 поощрительных баллов),
- «незачтено» от 0 до 59 рейтинговых баллов.

4.2. Типовые контрольные задания или иные материалы, необходимые для оценки знаний, умений, навыков и опыта деятельности, характеризующих этапы формирования компетенций в процессе освоения образовательной программы. Методические материалы, определяющие процедуры оценивания знаний, умений, навыков и опыта деятельности, характеризующих этапы формирования компетенций

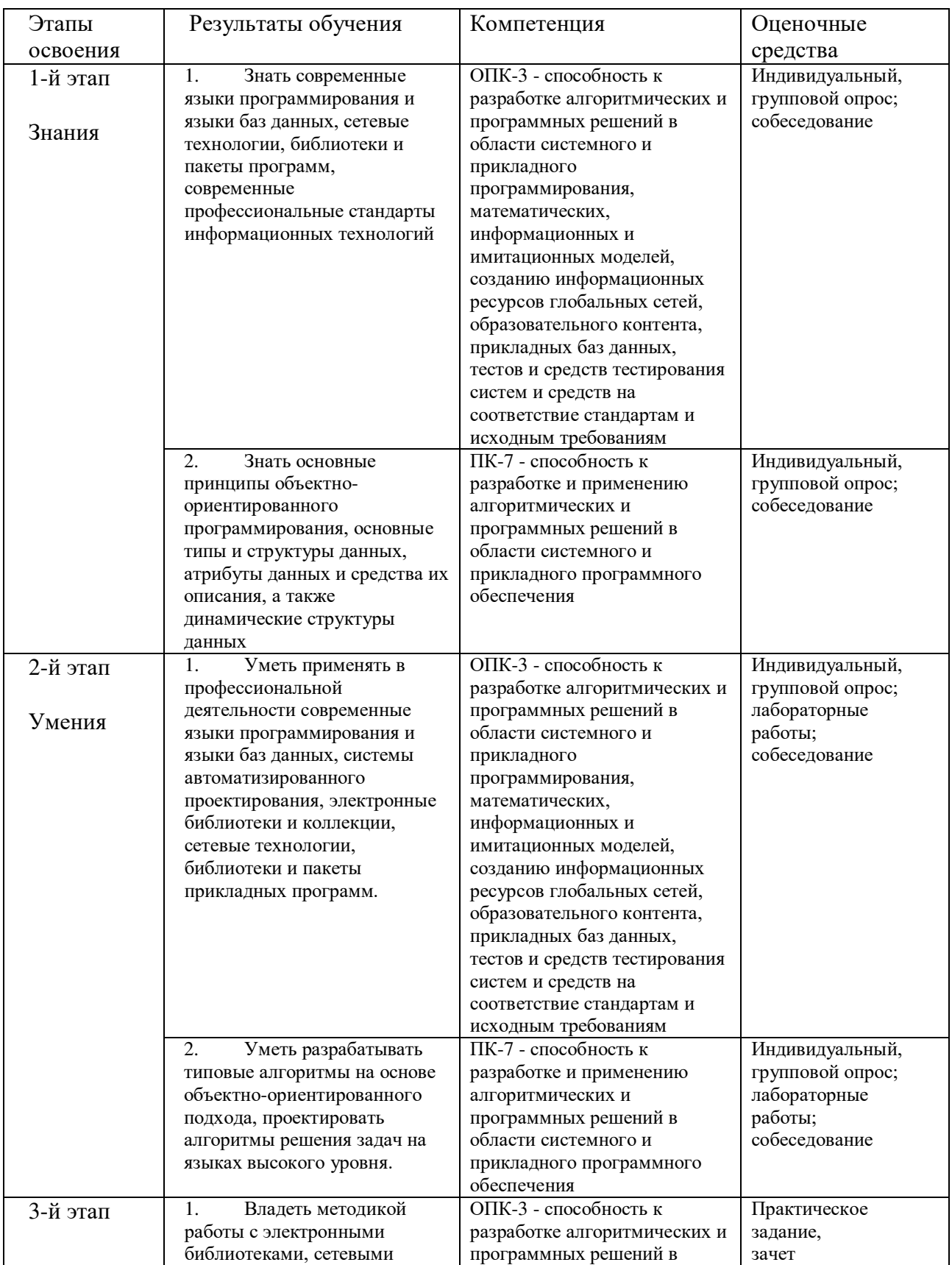

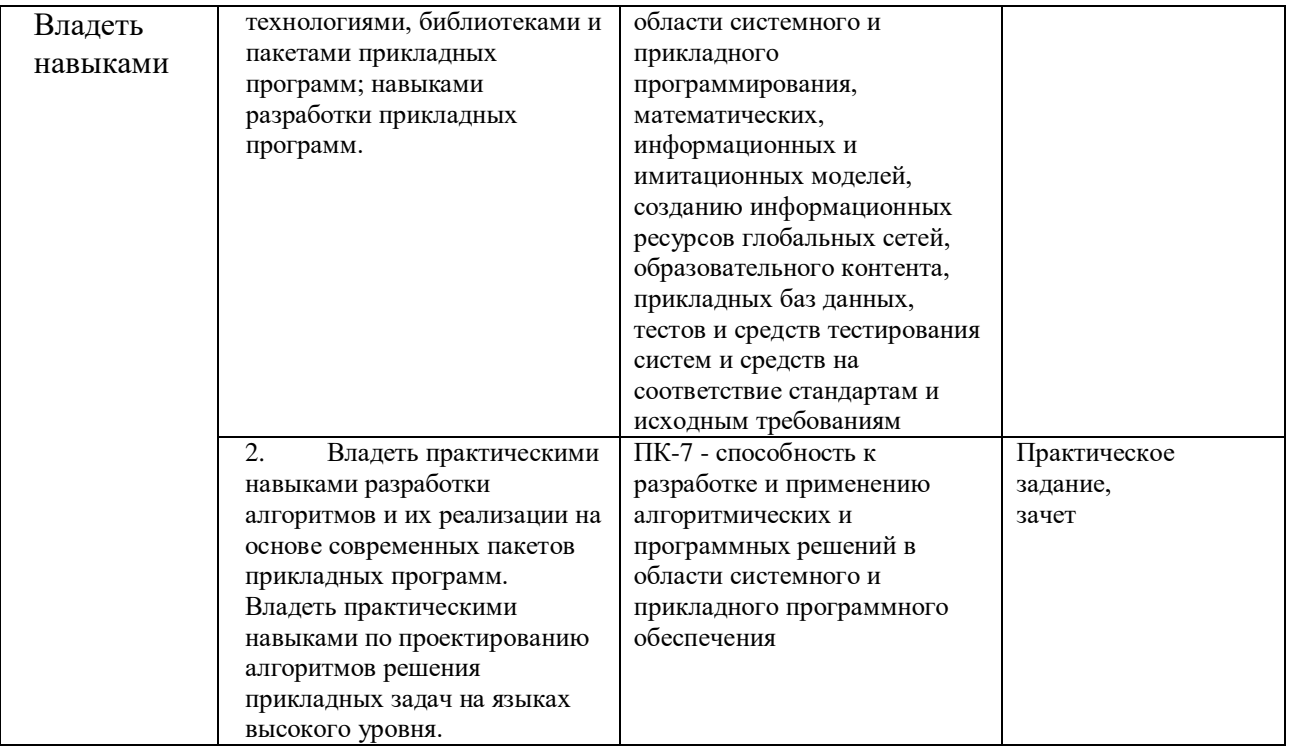

#### $4.3.$ Рейтинг-план дисциплины

Рейтинг-план дисциплины представлен в Приложении № 2.

Перевод оценки из 100-балльной в двухбалльную производится следующим образом:

- «зачтено» от 60 до 110 рейтинговых баллов (включая 10 поощрительных баллов),  $\bullet$
- «незачтено» от 0 до 59 рейтинговых баллов.

### Примерный перечень вопросов для индивидуального, группового опроса, собеседования

Синтаксис, основные объекты и команды системы Maple.

- 1. Что является простейшими объектами, с которыми может работать Maple?
- 2. Как задаются целые числа?
- 3. Какое количество цифр в целом числе допускает Maple?
- 4. Как задаются дроби?
- 5. Что такое экспоненциальная форма записи числа с плавающей точкой?
- 6. Для чего нужны константы Digits и Order?
- 7. Как из строки выделить подстроку?
- 8. Какими способами можно осуществить соединение строк?
- 9. Что является первым символом в имени переменной?
- 10. Что представляет собой выражение в Maple?
- 11. Как задаются числа с плавающей точкой?
- 12. Как задаются радикалы?
- 13. Чем должны обязательно завершаться каждый оператор или команда в Maple?
- 14. Лля чего нужна команла *ifactor*?
- 15. Для чего нужна команда *ідио*?
- 16. Для чего нужна команда irem?
- 17. Для чего нужна команда igcd?
- 18. С помощью какой функции вычисляется корень *п*-ой степени от какого-либо числа?
- 19. С помощью какой функции вычисляется квадратный корень от какого-либо числа?
- 20. Вычисления с какими числами являются абсолютно точными в программе Maple?
- 21. Какая команда аппроксимирует обыкновенную дробь числами с плавающей точкой?
- 22. Какие команды выделяют из комплексного числа действительную и мнимую части?

Использование команд преобразования выражений Maple для математических вычислений.

- 1. Команда simplify(), ее предназначение и синтаксис.
- 2. Команда expand(), ее предназначение и синтаксис.
- 3. Команда *factor*(), ее предназначение и синтаксис.
- 4. Команда *normal*(), ее предназначение и синтаксис.
- 5. Команда *combine*(), ее предназначение и синтаксис.
- 6. Команда *collect*(), ее предназначение и синтаксис.
- 7. Команда rationalize(), ее предназначение и синтаксис.
- 8. Команда *assume*(), ее предназначение и синтаксис.
- 9. Команда is (), ее предназначение и синтаксис.
- 10. Команда *about*(), ее предназначение и синтаксис.

Решение уравнений, неравенств и их систем.

- 1. Команда solve(), ее предназначение и синтаксис.
- 2. Команда *fsolve*(), ее предназначение и синтаксис.
- 3. Команда *isolve*(), ее предназначение и синтаксис.
- 4. Команда *assign*(), ее предназначение и синтаксис.
- 5. Какой интервал чисел по умолчанию использует система Maple при решении
- тригонометрических уравнений с помощью команды solve()?

6. Что нужно сделать, чтобы система Maple при решении тригонометрических уравнений выдавала абсолютно все решения?

7. С помощью каких команд осуществляется проверка полученного решения уравнения?

Дифференцирование, интегрирование, вычисление пределов, сумм, рядов функций и математических выражений.

- 1. Команда diff (), ее предназначение и синтаксис.
- 2. Команда *int* (), ее предназначение и синтаксис.
- 3. Отложенные формы команд  $diff( )$  и int ().
- 4. Формирование производных высокого порядка с помощью оператора последовательности \$.
- 5. Как вычислить значение определенного интеграла численным способом?
- 6. Назначение параметра digits в команде evalf ().
- 7. Назначение параметра flag в команде evalf ().
- 8. Команда limit(), ее предназначение и синтаксис.

Решение обыкновенных дифференциальных уравнений.

- 1. Команда *dsolve* (), ее предназначение и синтаксис.
- 2. Оператор D, его предназначение и синтаксис.
- 3. Команда *isolate* (), ее предназначение и синтаксис.
- 4. Какая опция в команде *dsolve* () используется для построения приближенного решения дифференциального уравнения в форме ряда Тейлора?
- 5. Как решить задачу Коши с помощью команды *dsolve* ()?
- 6. Как решить краевую задачу с помощью команды *dsolve* ()?
- 7. Можно ли с помощью команды diff () задавать производные в начальных или краевых условиях?
- 8. Как с помощью команды dsolve () построить численное решение дифференциального уравнения?

Двумерная графика системы Maple.

1. Команда *plot* (), ее предназначение и синтаксис.

- 2. Предназначение и синтаксис опции *axes*.
- 3. Предназначение и синтаксис опции *axesfont*.
- 4.Предназначение опции *color*.

5.Предназначение опции *coords*.

- 6. Предназначение и синтаксис опции *labels*.
- 7. Предназначение и синтаксис опции *labelfont*.
- 8. Предназначение и синтаксис опции *legend*.
- 9. Предназначение и синтаксис опции *linestyle*.
- 10. Предназначение и синтаксис опции *thickness*.
- 11. Предназначение и синтаксис опции *title*.
- 12. Предназначение и синтаксис опции *titlefont*.
- 13. Предназначение и синтаксис опции *xtickmarks*.
- 14. Как задать в команде *plot* ( ) параметрическую кривую?
- 15. Как отобразить несколько функций на одном графике?
- 16. Как отобразить на графике отдельные точки?

#### **Критерии оценки (в баллах):**

- **5 баллов** выставляется студенту, если студент дал полные, развернутые ответы на все теоретические вопросы, продемонстрировал знание функциональных возможностей, терминологии, основных элементов, умение применять теоретические знания при выполнении практических заданий. Студент без затруднений ответил на все дополнительные вопросы. Практическая часть работы выполнена полностью без неточностей и ошибок;

- **4 балла** выставляется студенту, если студент раскрыл в основном теоретические вопросы, однако допущены неточности в определении основных понятий. При ответе на дополнительные вопросы допущены небольшие неточности. При выполнении практической части работы допущены несущественные ошибки;

**- 3 балла** выставляется студенту, если при ответе на теоретические вопросы студентом допущено несколько существенных ошибок в толковании основных понятий. Логика и полнота ответа страдают заметными изъянами. Заметны пробелы в знании основных методов. Теоретические вопросы в целом изложены достаточно, но с пропусками материала. Имеются принципиальные ошибки в логике построения ответа на вопрос. Студент не решил задачу или при решении допущены грубые ошибки;

**- 1-2 балла** выставляется студенту, если ответ на теоретические вопросы свидетельствует о непонимании и крайне неполном знании основных понятий и методов. Обнаруживается отсутствие навыков применения теоретических знаний при выполнении практических заданий. Студент не смог ответить ни на один дополнительный вопрос.

#### **Задания для лабораторных работ**

Лабораторная работа № 1.

Задание 1.

Синтаксис, основные объекты и команды системы Maple.

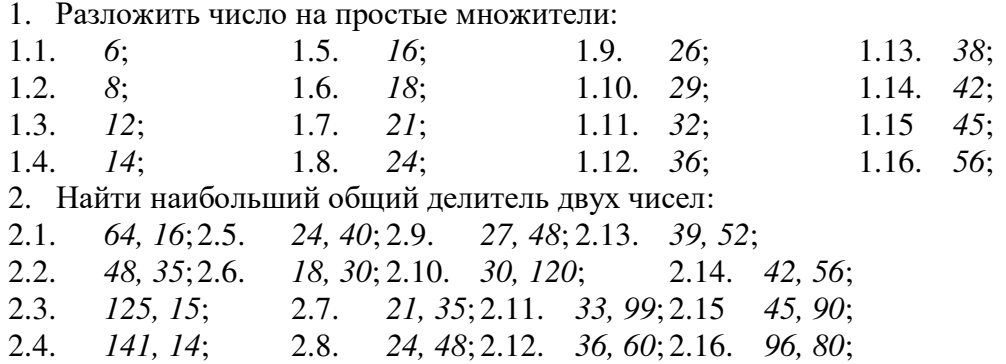

3. Вычислить выражение, представив результат в виде числа с плавающей точкой:

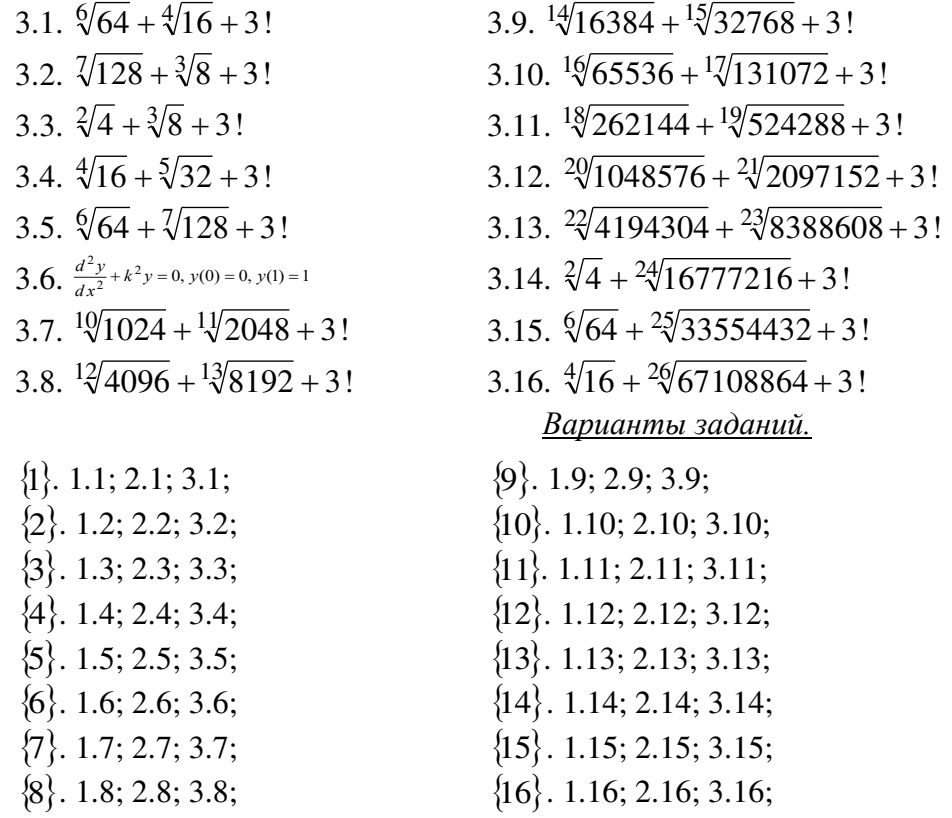

Задание 2.

Использование команд преобразования выражений Maple для математических вычислений.

1. Исключить иррациональность в дроби:  $\overline{\mathbf{3}}$ 

1.1. 
$$
\frac{x^3}{2 + \sqrt{4 - x^2}}
$$
  
\n1.2. 
$$
\sqrt{\frac{9 - \sqrt{17}}{2}}
$$
  
\n1.3. 
$$
\frac{\sqrt{2} - 1}{\sqrt{2} + 1}
$$
  
\n1.4. 
$$
\frac{A}{\sqrt{a} + \sqrt{b} - \sqrt{c}}
$$
  
\n2. Pa3JOXKUTL MHOTOVIICH HA MHOXKHTENI:  
\n2.1. 
$$
x^3 + 2x^2 - x - 2
$$
  
\n2.2. 
$$
6x^3 + 17x^2 - 5x - 6
$$

- 2.3.  $x^4 + 2x^3 + 3x^2 + 4x + 2$
- 2.4.  $12-4x-3x^2+x^3$
- 2.5.  $x^2 + 5x + 6$
- 2.6.  $x^5 x^4 7x^3 + x^2 + 6x$ 2.7.  $\frac{x^3 - y^3}{x^4 - y^4}$

3. Раскрыть скобки в выражении:

$$
3.1. \quad \left(\frac{a+b}{2}\right)^2 - \left(\frac{a-b}{2}\right)^2
$$

3.2. 
$$
(a-b)(a+b)(a^2 + b^2)
$$
  
\n3.3.  $(a-1)(a+1)(a^2 + a+1)(a^2 - a+1)$   
\n3.4.  $(a^2 + a + 1)(a^2 - a + 1)$   
\n3.5.  $(a^2 + b^2 - \sqrt{2ab})(a^2 + b^2 + \sqrt{2ab})$   
\n3.6.  $(a-b)(a^2 + ab + b^2)$   
\n3.7.  $(a+b)(a^2 - ab + b^2)$   
\n3.8.  $(a+b)(a^2 - ab + b^2)$   
\n3.9.  $(a+b)(a^2 - ab + b^2)$   
\n3.1.  $\frac{1 + \sin(2a)}{\sin a + \cos a} - \frac{1 - \frac{1}{1 + g^2(a/2)}}{1 + \frac{1}{1 + g^2(a/2)}}$   
\n4.2.  $\sin(\frac{\pi}{3} - \alpha)\cos(\frac{\pi}{6} + \alpha) + \cos(\frac{\pi}{3} - \alpha)\sin(\frac{\pi}{6} + \alpha)$   
\n4.3.  $\frac{\sin 2\alpha - \sin 3\alpha + \sin 4\alpha}{\cos 2\alpha - \cos 3\alpha + \cos 4\alpha}$   
\n4.4.  $\frac{1}{4}(\cos(3\alpha) + 3\cos(\alpha))$   
\n4.5.  $4\cos^3(\alpha) - 3\cos(\alpha)$   
\n4.6.  $\cos^5(x) + \sin^4(x) + 2\cos^2(x) - 2\sin^2(x) - \cos(2x)$   
\n5.1.  $\text{Suppose } (x) + \sin^4(x) + 2\cos^2(x) - 2\sin^2(x) - \cos(2x)$   
\n5.1.  $\text{Suppose } (x) + \sin^2(x)$   
\n5.1.  $\cos(x) + \sin^2(x)$   
\n5.2.  $8\cos^4(x) - 3\cos(x)$   
\n5.3.  $\frac{1}{4}(\cos(3\alpha) + 3\cos(\alpha))$   
\n5.4.  $4\cos^2(\alpha) - 3\cos(\alpha)$   
\n5.5.  $(\sin \alpha + \sin \beta)^2 + (\cos \alpha + \cos \beta)^2$   
\n6.6.  $\text{cosnormal$ 

6.10. 
$$
-\frac{\sin(\alpha) \cdot \cos(\alpha)}{-1 + \cos^2(\alpha)} = ctg(\alpha)
$$

6.11. 
$$
\frac{3tg(\alpha)-tg^{3}(\alpha)}{1-3tg^{2}(\alpha)}=tg(3\alpha)
$$

$$
1-3tg(\alpha)
$$
  
6.12. 
$$
\frac{4tg(\alpha)-4tg^{3}(\alpha)}{1-6tg^{2}(\alpha)+tg^{4}(\alpha)}=tg(4\alpha)
$$

6.13. 
$$
\frac{ctg^{3}(\alpha)-3 \cdot ctg(\alpha)}{3 \cdot ctg^{2}(\alpha)-1} = ctg(3\alpha)
$$

6.14. 
$$
\frac{ctg^{4}(\alpha) - 6 \cdot ctg^{2}(\alpha) + 1}{4 \cdot ctg^{3}(\alpha) - 4 \cdot ctg(\alpha)} = ctg(4\alpha)
$$

### Варианты заданий.

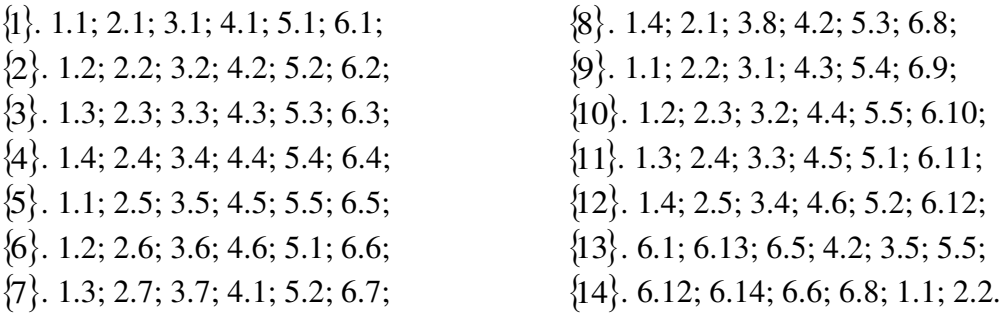

Лабораторная работа № 2.

Решение уравнений, неравенств и их систем.

1. Решить уравнение и проверить правильность полученных решений:

1.1. 
$$
x^2 = (x^2 - 2)^2
$$
  
\n1.2.  $[lg(x - 3)]^2 = 1$   
\n1.3.  $\frac{x^2 + 3x + 2}{x + 1} = 0$   
\n1.4.  $\sqrt{x + 1} - \sqrt{x^2 + x - 3} = 0$   
\n1.5.  $(x + 3)lg x = 0$   
\n1.6.  $lg(x + 2) + lg(3 - x) = lg(2x - 14)$   
\n1.7.  $\sqrt{x + 2} = 2 - x$   
\n1.8.  $\sqrt{x + 2} + \sqrt{x + 10} = 4$   
\n1.9.  $\sqrt[3]{2x^2 - 9x + 8} + x = 2$   
\n1.10.  $\sqrt[5]{x^3 - 5x + 38} + \sqrt[5]{237 + 5x - x^3} = 5$   
\n1.11.  $3^x 9^x = 81$   
\n1.12.  $5^{2x+1} + 2 \cdot 5^{2x} + 5^{2x-1} = 900$   
\n1.13.  $3^{2x} - 8 \cdot 3^x - 9 = 0$   
\n1.14.  $7^x = 23$   
\n1.15.  $lg(x^2 + 17x + 6) - lg(2x + 1) = 1$ 

1.28. 
$$
(x^{2} - 5x + 7)^{2} - (x - 2)(x - 3) = 0
$$
  
\n1.29. 
$$
(x - 2)(x + 1)(x + 4)(x + 7) = 19
$$
  
\n1.30. 
$$
(2x^{2} + 3x - 2)(5 - 6x - 4x^{2}) = -5(2x^{2} + 3x + 2)
$$
  
\n1.31. 
$$
x^{4} - 13x^{2} + 36 = 0
$$
  
\n1.32. 
$$
2x^{8} + x^{4} - 15 = 0
$$
  
\n1.33. 
$$
(2x - 1)^{6} + 3(2x - 1)^{3} = 10
$$
  
\n1.34. 
$$
(x - 2)^{6} - 19(x - 2)^{3} = 216
$$
  
\n1.35. 
$$
4x^{4} + 8x^{3} - 3x^{2} - 7x + 3 = 0
$$
  
\n1.36. 
$$
8x^{4} + 6x^{3} - 13x^{2} - x + 3 = 0
$$
  
\n1.37. 
$$
x^{3} + 6x + 4x^{2} + 3 = 0
$$
  
\n1.38. 
$$
2x^{4} - x^{3} - 9x^{2} + 13x - 5 = 0
$$
  
\n1.39. 
$$
\sqrt{3x + 4} + \sqrt{x - 4} = 2\sqrt{x}
$$
  
\n1.40. 
$$
\sqrt[3]{x + 34} - \sqrt[3]{x - 3} = 1
$$
  
\n1.41. 
$$
\sqrt[3]{x} + \sqrt[3]{x + 3} - \sqrt[3]{x - 3} = 1
$$
  
\n1.42. 
$$
\sqrt[3]{x + 5} + \sqrt[3]{x + 6} = \sqrt[3]{2x + 11}
$$

1.16. 
$$
\frac{1}{5 - \lg x} + \frac{2}{1 + \lg x} = 1
$$
  
\n1.17.  $\lg((x + 9)^2 \cdot x^4) = \lg(x^2) + 2$   
\n1.18.  $\frac{1}{x(x + 2)} - \frac{1}{(x + 1)^2} = \frac{1}{12}$   
\n1.19.  $\frac{21}{x^2 + 4} + \frac{5}{x^2 + 5} = 2$   
\n1.10.  $\frac{4}{x^2 + 4} + \frac{5}{x^2 + 5} = 2$   
\n1.11.  $\frac{4}{x^2 + 4} + \frac{5}{x^2 + 5} = 2$   
\n1.12.  $(x^2 - 6x)^2 - 2(x - 3)^2 = 81$   
\n1.13.  $7(x + \frac{1}{2}) - 2(x^2 + \frac{1}{x^2}) = 9$   
\n1.14.  $|x - x + 2| = 2x + 1$   
\n1.21.  $(x^2 - 6x)^2 - 2(x - 3)^2 = 81$   
\n1.22.  $\frac{24}{x^2 + 2x - 8} - \frac{15}{x^2 + 2x - 3} = 2$   
\n1.23.  $7(x + \frac{1}{2}) - 2(x^2 + \frac{1}{x^2}) = 9$   
\n1.24.  $\frac{x^2 + 2x + 1}{x^2 + 2x + 2} + \frac{x^2 + 2x + 2}{x^2 + 2x + 3} = \frac{7}{6}$   
\n1.25.  $20 \cdot (\frac{x - 2}{x + 1})^2 - 5 \cdot (\frac{x + 2}{x + 1})^2 + 48 \cdot (\frac{x^2 - 4}{x^2 - 1}) = 0$   
\n1.26.  $(x^2 + 2x)^2 - (x + 1)^2 = 55$   
\n1.27.  $(x^2 + x + 1)(x^2 + x + 2) - 12 = 0$   
\n1.28.  $\sqrt[3]{(7x - 3)^3} + 8 \cdot \sqrt[3]{(3 - 7x)^3} = 7$   
\n1.29.  $\sqrt[3]{($ 

2.5. 
$$
\begin{cases} x + 2y + z + 7 = 0 \\ 2x + y - z - 1 = 0 \\ 3x - y + 2z - 2 = 0 \end{cases}
$$
  
2.11. 
$$
\begin{cases} x^4 + y^4 = 82 \\ x + y = 4 \end{cases}
$$
  
2.12. 
$$
\begin{cases} x^3 + y^3 = 9 \\ xy = 2 \end{cases}
$$
  
2.13. 
$$
\begin{cases} xy - x + y = 1 \\ x^2y - y^2x = 30 \end{cases}
$$

3. Решить неравенство:

3.1. 
$$
x^2(x+2)(x-1)^3(x^2+1) > 0
$$
  
\n3.2.  $\frac{x^2(x-1)^3(x+2)}{x-3} < 0$   
\n3.3.  $\sqrt{x-5} - \sqrt{9-x} > 1$   
\n3.4.  $\sqrt{1-3x} - \sqrt{5+x} > 1$   
\n3.5.  $\sqrt{4-\sqrt{1-x}} - \sqrt{2-x} > 0$   
\n3.6.  $x + 4 < \sqrt{x + 46}$   
\n3.7.  $\frac{4-\sqrt{x+1}}{1-\sqrt{x+3}} \le 3$   
\n3.8.  $|x^2 - 1| - 2x < 0$   
\n3.9.  $|4-3x| \le 1/2$   
\n3.10.  $x^2 + 2|x+3| - 10 \le 0$   
\n3.11.  $x^2 + x - 10 < 2|x-2|$   
\n3.12.  $9^x - 10 \cdot 3^x + 9 \le 0$ 

 $\{1\}$ , 1.1; 1.14; 1.27; 1.40; 2.1; 3.1;  $\{2\}$ . 1.2; 1.15; 1.28; 1.41; 2.2; 3.2;  $\{3\}$ . 1.3; 1.16; 1.29; 1.42; 2.3; 3.3;  $\{4\}$ . 1.4; 1.17; 1.30; 1.43; 2.4; 3.4;  $\{5\}$ . 1.5; 1.18; 1.31; 1.44; 2.5; 3.5;  $\{6\}$ . 1.6; 1.19; 1.32; 1.45; 2.6; 3.6;  $\{7\}$ . 1.7; 1.20; 1.33; 1.46; 2.7; 3.7;  $\{8\}$ . 1.8; 1.21; 1.34; 1.47; 2.8; 3.8;  $\{9\}$ . 1.9; 1.22; 1.35; 1.48; 2.9; 3.9;  $\{10\}$ . 1.10; 1.23; 1.36; 1.49; 2.10; 3.10;  $\{11\}$ . 1.11; 1.24; 1.37; 1.50; 2.11; 3.11;  $\{12\},\, 1.12;\, 1.25;\, 1.38;\, 1.51;\, 2.12;\, 3.12;\,$  $\{13\}$ . 1.13; 1.26; 1.39; 1.52; 2.13; 3.13;  $\{14\}$ . 1.52; 1.53; 1.54; 1.55; 2.1; 3.1;  $\{15\}$ . 1.53; 1.3; 1.5; 1.35; 2.2; 3.3;

Лабораторная работа № 3.

Дифференцирование, интегрирование, вычисление пределов, сумм, рядов функций и математических выражений.

1. Найти производную:

1.1.  $\arcsin(x)$ ;  $x^2 \cdot e^x$ ; 1.7. th(x);  $tg^6(x)$ ;

1.2. 
$$
\arccos(x)
$$
;  $x^3 \cdot \arctg(x)$ ;  
\n1.3.  $\arctg(x)$ ;  $x \cdot \sqrt{x} \cdot (3 \cdot \ln(x) - 2)$ ;  
\n1.4.  $\arctg(x)$ ;  $\left(\frac{\arcsin(x)}{x}\right)$ ;  
\n1.5.  $\text{sh}(x)$ ;  $\left(\frac{\sin(x) - \cos(x)}{\sin(x) + \cos(x)}\right)$ ;  
\n1.6.  $\text{ch}(x)$ ;  $\left(2 \cdot x^3 + 5\right)^4$ ;  
\n1.13.  $\text{tg}(x)$ ;  $\ln\left(\text{tg}\left(\frac{x}{2}\right)\right)$ .

1.8. 
$$
\text{cth}(x)
$$
;  $\cos^2(x)$ ;  
\n1.9.  $\sqrt{x}$ ;  $\sin(2x+3)$ ;  
\n1.10.  $a^x$ ;  $\text{tg}(\ln(x))$ ;  
\n1.11.  $\ln(x)$ ;  $\sin^3(\frac{x}{3})$ ;  
\n1.12.  $\log_a(x)$ ;  $\ln(x^2+5)$ ;

2. Найти интеграл:

2.1. 
$$
\int \frac{dx}{\sin^2 x}
$$
,  $\int_0^1 \frac{dx}{1 + x + x^3}$ ,  
\n2.2.  $\int \frac{x dx}{\sin^2 x}$ ,  $\int_0^1 \frac{dx}{1 - x + x^3}$ ,  
\n2.3.  $\int \frac{dx}{\sin^3 x}$ ,  $\int_0^{\infty} \frac{dx}{(1 + x)\sqrt{x}}$ ,  
\n2.4.  $\int \frac{dx}{\sin^4 x}$ ,  $\int_0^{\infty} \frac{1}{1 + x^2} - \frac{1}{1 + x} \frac{1}{x}$ ,  
\n2.5.  $\int \frac{dx}{1 + \sin x}$ ,  $\int_0^{\infty} \frac{dx}{a x^4 + 2bx^2 + a}$ ,  
\n2.6.  $\int \frac{dx}{1 - \sin x}$ ,  $\int_0^{\pi/2} \frac{dx}{1 + \sin x}$ ,  $\int_0^{\pi/2} \frac{dx}{1 + \sin x}$ ,  
\n2.7.  $\int \frac{\sin x dx}{1 + \sin x}$ ,  $\int_0^{\pi/2} \frac{dx}{1 - \sin x}$ ,  $\int_0^{\pi/2} \sin^2 mx dx$   $\lim_{\pi \to \pi/2} 1$ ,  
\n2.8.  $\int \frac{dx}{1 - \sin^2 x}$ ,  $\int_0^{\pi/2} \sin^2 x dx$ ,  
\n2.9.  $\int \frac{dx}{1 - \sin^2 x}$ ,  $\int_0^{\pi} \sin^2 x dx$ ,  
\n2.10.  $\int \frac{dx}{\cos^2 x}$ ,  $\int_0^{\pi} \sin^2 mx dx$   $\lim_{\pi \to \pi/2} 1$ ,  
\n2.11.  $\int x^2 \cos x dx$ ,  $\int_0^{\pi/2} \sin^2 mx dx$   $\lim_{\pi \to \pi/2} 1$ ,  
\n2.12.  $\int \cos^2 x dx$ ,  $\int_0^{\pi/2} \frac{dx}{1 + a \cos x}$ ,  
\n2.13.  $\int \frac{dx}{1 + \cos x}$ ,  $\int_0^{2\pi} \frac{dx}{1 + a \sin x}$ .

3. Найти следующие пределы:

3.1. 
$$
\lim_{x \to 4} \frac{5x+2}{2x+3}, \quad \lim_{x \to 2} \frac{x^2 - 6x + 8}{x^2 - 8x + 12};
$$
  
3.2. 
$$
\lim_{x \to \infty} \frac{3x+5}{2x+7}, \quad \lim_{x \to 0} \frac{\sqrt{1+x+x^2} - \sqrt{1-x+x^3}}{x^2 - x};
$$
  
3.3. 
$$
\lim_{x \to 3} \frac{x^2 - 9}{x^2 - 3x}, \quad \lim_{x \to 3} \frac{x^2 - 5x + 6}{x^2 - 9};
$$
  
3.4. 
$$
\lim_{x \to 1} \frac{x^3 - x^2 - x + 1}{x^3 + x^2 - x - 1}, \quad \lim_{x \to 1} \frac{x^3 - 6x^2 + 11x - 6}{x^2 - 3x + 2};
$$

3.5. 
$$
\lim_{x\to10} \frac{x^3 - 1000}{x^3 - 20x^2 + 100x}, \quad \lim_{h\to0} \frac{\sin(a + 2h) - 2\sin(a + h) + \sin(a)}{h^2};
$$
  
\n3.6. 
$$
\lim_{x\to0} \frac{\sqrt{x + 4} - 2}{x}, \quad \lim_{x\to0} \frac{tg(mx)}{\sin(nx)};
$$
  
\n3.7. 
$$
\lim_{x\to0} \frac{\sqrt[5]{(1 + x)^3} - 1}{x}, \quad \lim_{x\to2x_0} \frac{tg(x) - tg(x_0)}{x - x_0};
$$
  
\n3.8. 
$$
\lim_{x\to0} \frac{\sin(mx)}{x}, \quad \lim_{x\to2x_0} \frac{x^2 - 7x + 10}{x - x_0};
$$
  
\n3.9. 
$$
\lim_{x\to0} \frac{1 - \cos(5x)}{x^2}, \quad \lim_{x\to0} \frac{1 - \cos(5x)}{1 - \cos(3x)};
$$
  
\n3.10. 
$$
\lim_{x\to\infty} \frac{x^3 + 2x^2 + 3x + 4}{4x^3 + 3x^2 + 2x + 1}, \quad \lim_{x\to0} \frac{tg(x) - \sin(x)}{x^3};
$$
  
\n3.11. 
$$
\lim_{x\to\infty} \frac{3x^4 - 2}{\sqrt{x^8 + 3x + 4}}, \quad \lim_{x\to0} \frac{\ln(1 + mx)}{x};
$$
  
\n3.12. 
$$
\lim_{x\to\infty} (\sqrt{x^2 + 8x + 3} + \sqrt{x^2 + 4x + 3}), \quad \lim_{x\to\infty} (\sin \sqrt{x + 1} - \sin \sqrt{x});
$$
  
\n3.13. 
$$
\lim_{x\to\infty} (\frac{x^2 + 5x + 4}{x^2 - 3x + 7})^x, \quad \lim_{x\to\infty} \frac{1 - 5^x}{1 - e^x}.
$$
  
\n*Bapuarmsu* 3*ab*

 ${1, 1, 1, 2.1, 3.1;}$   ${9}. 1.9; 2.9; 3.9;$  $\{2\}$ . 1.2; 2.2; 3.2;  $\{10\}$ . 1.10; 2.10; 3.10;  ${3}$ . 1.3; 2.3; 3.3;  ${1}$ , 1.11; 2.11; 3.11;  ${4}$ , 1.4; 2.4; 3.4;  ${12}$ , 1.12; 2.12; 3.12;  ${5}$ . 1.5; 2.5; 3.5;  ${13}$ . 1.13; 2.13; 3.13;  ${6}$ . 1.6; 2.6; 3.6;  ${14}$ . 1.1; 2.2; 3.3;  $\{7\}$ . 1.7; 2.7; 3.7;  $\{15\}$ . 1.13; 2.12; 3.11.  ${8}$ . 1.8; 2.8; 3.8;

Лабораторная работа № 4.

Решение обыкновенных дифференциальных уравнений.

1. Решить уравнения:

1.1. 
$$
x(y^2 - 4) + y \frac{dy}{dx} = 0
$$
;  
\n1.1.3.  $\frac{dy}{dx} + \frac{xy}{1 - x^2} = \arcsin(x) + x$ ;  
\n1.2.  $(1 + x^2) \frac{dy}{dx} + y = \arctg(x)$ ;  
\n1.14.  $\frac{dy}{dx} - \frac{2xy}{1 + x^2} = 4 \frac{\sqrt{y}}{\sqrt{1 + x^2}} \arctg(x)$ ;  
\n1.3.  $y \ln^3 y + \frac{dy}{dx} \sqrt{x + 1} = 0$ ,  $y(-15/16) = e$ ;  
\n1.15.  $x \frac{dy}{dx} - y = x^2 \cos(x)$ ;  
\n1.16.  $\frac{dy}{dx} + 2xy = x \exp(-x^2)$ ;  
\n1.17.  $\frac{dy}{dx} + \frac{n}{x}y = \frac{a}{x^n}$ ,  $y(1) = 0$ ;

1.6. 
$$
\frac{dy}{dx} \sin(x) - y \cos(x) = 1
$$
,  $y(\pi/2) = 0$ ;   
\n1.7.  $(1 + x^2) \frac{dy}{dx} + y = 0$ ,  $y(1) = 1$ ;   
\n1.8.  $\frac{dy}{dx} - \frac{y}{x-1} = \frac{y^2}{x-1}$ ;   
\n1.9.  $\ln(\cos(y)) + x t g(y) \frac{dy}{dx} = 0$ ;   
\n1.10.  $\frac{dy}{dx} = sh(x + y) + sh(x - y)$ ;   
\n1.11.  $x \frac{dy}{dx} = x e^{(y/x)} + y$ ,  $y(1) = 0$ ;   
\n1.12.  $\frac{d^2y}{dt^2} + z = 0$ ,  $y(1) = 5$   
\n1.13.  $\frac{d^2y}{dx^2} - y = \sin(x) \cdot x$ ;   
\n1.14.  $x \frac{dy}{dx} = x e^{(y/x)} + y$ ,  $y(1) = 0$ ;   
\n1.15.  $\frac{d^2y}{dx^2} + k^2 y = 0$ ,  $y(0) = 0$ ,  $y(1) = 5$   
\n1.16.  $\frac{dy}{dx} - \frac{y}{x-1} = \frac{y^2}{x-1}$ ;   
\n1.17.  $\frac{dy}{dx} = sh(x + y) + sh(x - y)$ ;   
\n1.18.  $\frac{d^2y}{dx^2} + k^2 y = 0$ ,  $y(0) = 0$ ,  $y(1) = 1$ ;   
\n1.19.  $\frac{d^2y}{dx^2} + y = 0$ ,  $y(0) = 0$ ,  $y(1) = 1$ ;   
\n1.20.  $\frac{d^2y}{dx^2} + k^2 y = 0$ ,  $y(0) = 0$ ,  $y(1) = 1$ ;   
\n1.21.  $\frac{d^2y}{dt^2} + 5 \cdot \frac{dy}{dt} + 2t = 0$ ,  $y(1) = 5$   
\n1.22.  $\frac{d^2y}{dt^2} + 5 \cdot \frac{dy}{dt} + 6 \cdot y = 0$ 

Варианты заданий.

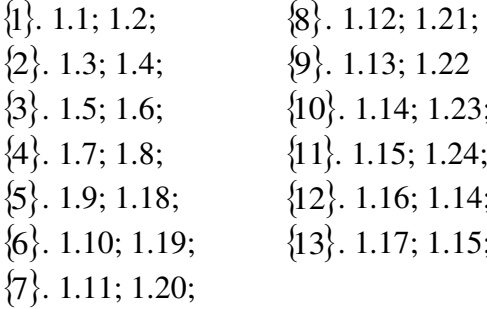

Лабораторная работа № 5.

Двумерная графика системы Maple.

1. Построить графики указанных ниже функций в декартовой и полярной системах координат, сделать надпись заголовка рисунка (надпись должна быть выполнена в две строки) и подписать оси графика (для декартовой системы координат):

1.13.  $\frac{-|x|}{\exp(\cos(-120x))}$ ,  $x = -\pi..\pi$ ; 1.1.  $x^2 + \sin(x^2)$ ,  $x = -4...4$ ; 1.2.  $\frac{\cos(130x)}{3x}$ ,  $x = -15...15$ ; 1.14.  $3\sin(3x)$ ,  $x = -1...10$ ; 1.3.  $\frac{\cos(10^3 x^{-2})}{3x}$ ,  $x = -15...15$ ; 1.15.  $x \sin(3x)$ ,  $x = -100...10$ ; 1.4.  $\frac{\cos(10^3 x^{-2})}{3}x^2$ ,  $x = -1...1$ ; 1.16.  $\frac{x \sin(3x)}{\sin(x)}$ ,  $x = -100...100$ ; 1.5.  $10^2 \cos(x) - 80\cos(2x) + 80\cos(3x)$ ,<br>x = -15...15 1.17  $\lg(x)$  sin(x),  $x = -1...100$ ;

1.6. 
$$
\frac{\cos(10^3 x^{-2})}{3}x
$$
,  $x = -15...15$ ; 1.18.  $\text{sgn}(\cos(x))$ ,  $x = 0...1000$ ;  
\n1.7.  $\frac{\cos(50x^2)}{5}x^4$ ,  $x = -1...1$ ; 1.19.  $\text{sgn}(\cos(4x))$ ,  $x = 0...700$ ;  
\n1.8.  $|x| + 100\cos(x)$ ,  $x = -1...100$ ; 1.20.  $\text{sgn}(\cos(9x))$ ,  $x = 0...700$   
\n1.9.  $|x| + 100\cos(x)$ ,  $x = -1...100$ ; 1.21.  $x|\cos(90x) + \text{erg}(x)|$ ,  $x = -14...1.4$   
\n1.10.  $2|x| + 100\cos(x)$ ,  $x = -11.00$ ; 1.22.  $\text{sgn}(\cos(0x)) + 1$ ,  $x = 0...700$   
\n1.11.  $|x| + \exp(\cos(x^2))$ ,  $x = -\pi \ldots \pi$ ; 1.24.  $\text{sgn}(\cos(2x)) + 1$ ,  $x = 0...700$   
\n2.11.  $1, t_1 = 0...2\pi$ ; 2.10.  $t_1 \frac{\cos(100t^{-3})}{3}t^2$ ,  $t = 0...2.2$ ;  
\n2.2.  $t$ ,  $\sin(2t)$ ,  $t = -99...99$ ; 2.11.  $t_1 1 - \frac{\sin(10t^{-3})}{3}t^2 + \frac{\cos(100t^{-3})}{3}t^2$ ,  $t = -1...1$ ;  
\n2.3.  $x$ ,  $\frac{\cos(x^{-22})}{3}x$ ,  $x = 0...100$ ; 2.12.  $t_1 - 1 - \frac{\sin(100t^{-3})}{3}t^2 + \frac{\cos(100t^{-3})}{3}t^2$ ,  $t = -1...1$ ;  
\n2.4.  $x^1^2$ ,  $\frac{\cos(x$ 

### Критерии оценки (в баллах):

- 9-10 баллов выставляется студенту, если студент дал полные, развернутые ответы на все теоретические вопросы, продемонстрировал знание функциональных возможностей, терминологии, основных элементов, умение применять теоретические знания при выполнении

практических заданий. Студент без затруднений ответил на все дополнительные вопросы. Практическая часть работы выполнена полностью без неточностей и ошибок;

- **7-8 балла** выставляется студенту, если студент раскрыл в основном теоретические вопросы, однако допущены неточности в определении основных понятий. При ответе на дополнительные вопросы допущены небольшие неточности. При выполнении практической части работы допущены несущественные ошибки;

**- 4-6 балла** выставляется студенту, если при ответе на теоретические вопросы студентом допущено несколько существенных ошибок в толковании основных понятий. Логика и полнота ответа страдают заметными изъянами. Заметны пробелы в знании основных методов. Теоретические вопросы в целом изложены достаточно, но с пропусками материала. Имеются принципиальные ошибки в логике построения ответа на вопрос. Студент не решил задачу или при решении допущены грубые ошибки;

**- 1-3 балла** выставляется студенту, если ответ на теоретические вопросы свидетельствует о непонимании и крайне неполном знании основных понятий и методов. Обнаруживается отсутствие навыков применения теоретических знаний при выполнении практических заданий. Студент не смог ответить ни на один дополнительный вопрос.

### **5. Учебно-методическое и информационное обеспечение дисциплины**

### **5.1. Перечень основной и дополнительной учебной литературы, необходимой для освоения дисциплины**

#### **Основная литература**:

- 1. М.Н. Кирсанов, *Maple и Maplet. Решения задач механики* СПб.: Лань, 2012. <URL:http://e.lanbook.com/books/element.php?pl1\_id=3174>.
- 2. О.Г. Коробчинская, А.В. Коробчинский, Л.Е. Маликова, *Введение в Maple: учеб. пособие* - 2-е изд. - Уфа: РИЦ БашГУ, 2011. <URL:https://elib.bashedu.ru/dl/read/KorobchinskayVvedenie v MapleUchPos.2011.pdf>.
- 3. М.Ю. Доломатов, А.М. Петров, *Решение математических и инженерных задач в системе Maple: учебное пособие* - Уфа: РИЦ БашГУ, 2016. <URL:https://elib.bashedu.ru/dl/local/Dolomatov\_Petrov\_Reshenie matem i inzhener zadach v Maple\_up\_2016.pdf>.

### **Дополнительная литература**:

- 4. В. Дьяконов, *Maple 7* СПб.: Питер, 2002.
- 5. А.В. Матросов, *Maple 6. Решение задач по высшей математике и механике* СПб.: БХВ-Петербург, 2001.

### **5.2. Перечень ресурсов информационно-телекоммуникационной сети «Интернет» и программного обеспечения, необходимых для освоения дисциплины**

- Открытый образовательный видеопортал UniverTV.ru. Образовательные фильмы на различные темы. Лекции в ведущих российских и зарубежных вузах. Научная конференция или научно-популярная лекция по интересующему вас вопросу. http://univertv.ru/video/matematika/
- Общероссийский математический портал. http://www.mathnet.ru
- ЭБС «Университетская библиотека онлайн»;
- ЭБС издательства «Лань»;
- ЭБС «Электронный читальный зал»:
- Информационная система «Единое окно доступа к образовательным ресурсам» (http://window.edu.ru);
- Портал Maple по-русски https://www.maplesoft.com/applications/view.aspx?sid=154454
- Maple: Кpаткое пособие для пеpвоначального знакомства http://mif.vspu.ru/books/mapletut/
- Windows 8 Russian. Windows Professional 8 Russian Upgrade. Договор № 104 от 17.06.2013 г. Лицензии бессрочные.
- Microsoft Office Standard 2013 Russian. Договор № 114 от 12.11.2014 г. Лицензии бессрочные.
- Maple 16: Universities or Equivalent Degree Granting Institutions New License 5 to 100 Users Academic; лицензии бессрочные, договор №263 от 07.12.2012 г.

### **6. Материально-техническая база, необходимая для осуществления образовательного**

#### **процесса по дисциплине**

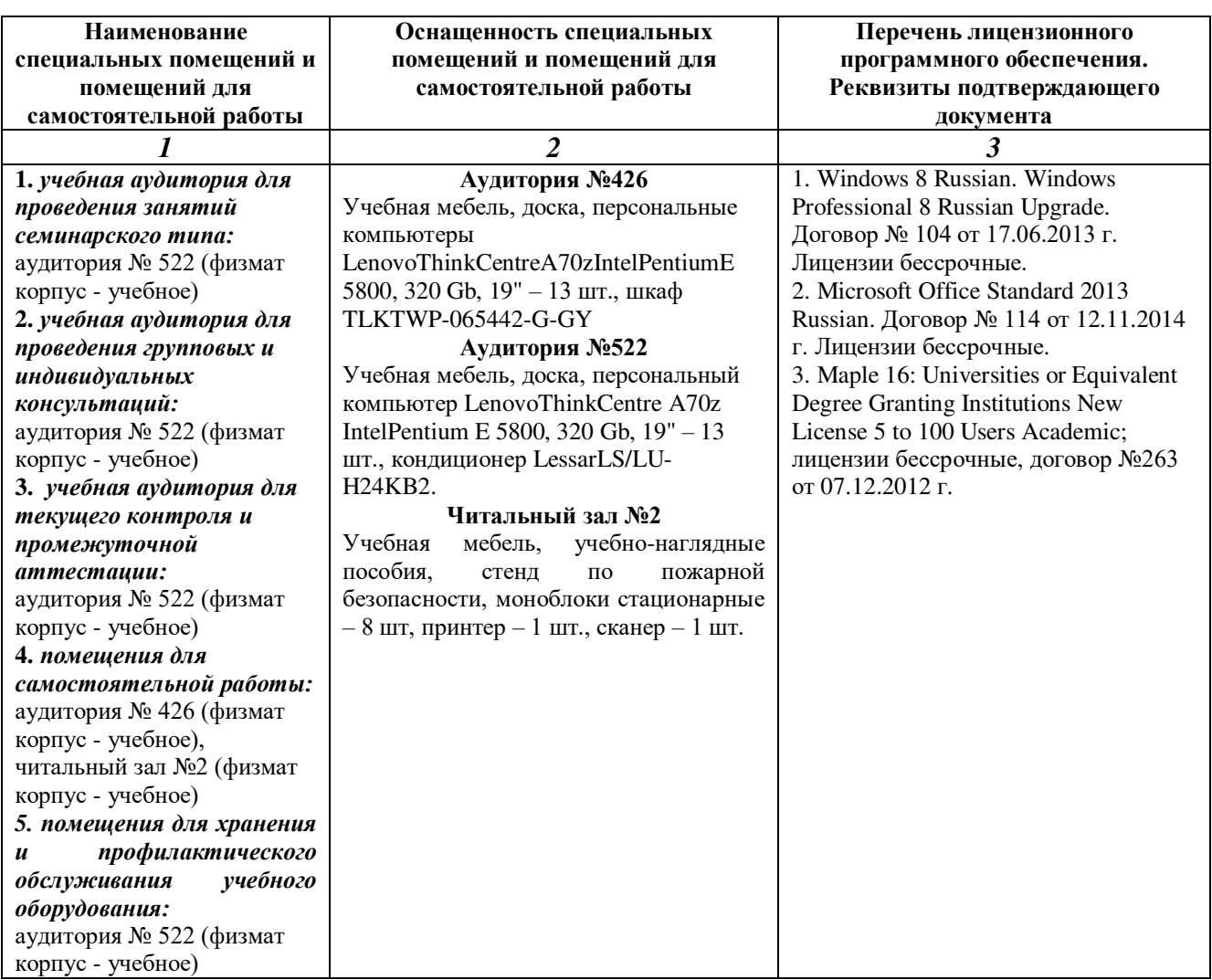

### МИНОБРНАУКИ РОССИИ

# ФГБОУ ВО «БАШКИРСКИЙ ГОСУДАРСТВЕННЫЙ УНИВЕРСИТЕТ» ФАКУЛЬТЕТ МАТЕМАТИКИ И ИНФОРМАЦИОННЫХ ТЕХНОЛОГИЙ

### **СОДЕРЖАНИЕ РАБОЧЕЙ ПРОГРАММЫ**

дисциплины \_\_\_\_ *Прикладная математика. Практикум*\_\_\_\_ на \_*4*\_ семестр (наименование дисциплины)

\_\_\_\_*очная*\_\_\_\_

форма обучения

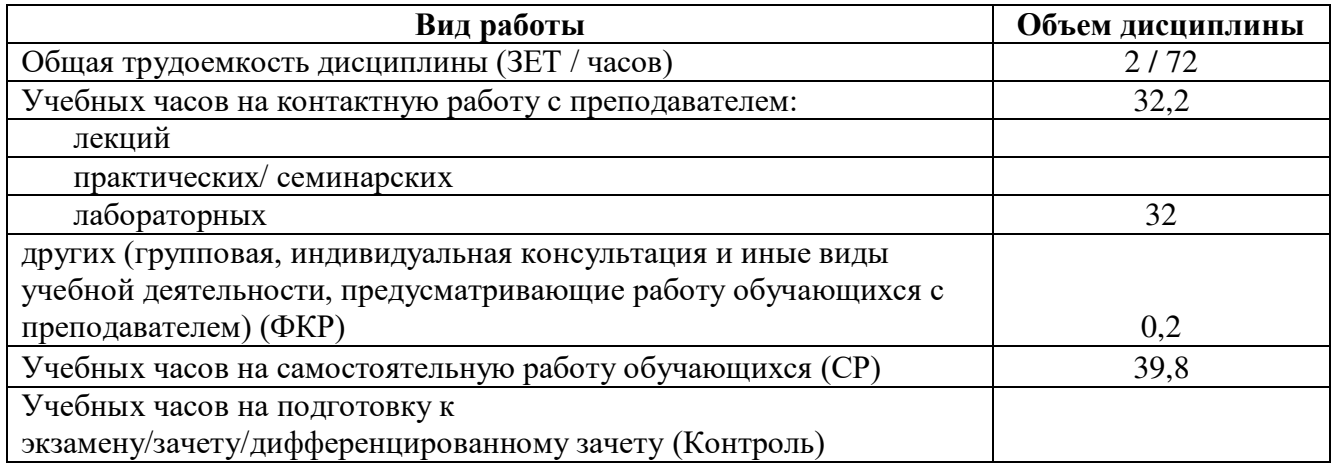

Форма(ы) контроля:

 экзамен\_\_\_\_\_\_\_\_\_ семестр зачет\_\_\_\_\_\_*4*\_\_\_\_ семестр

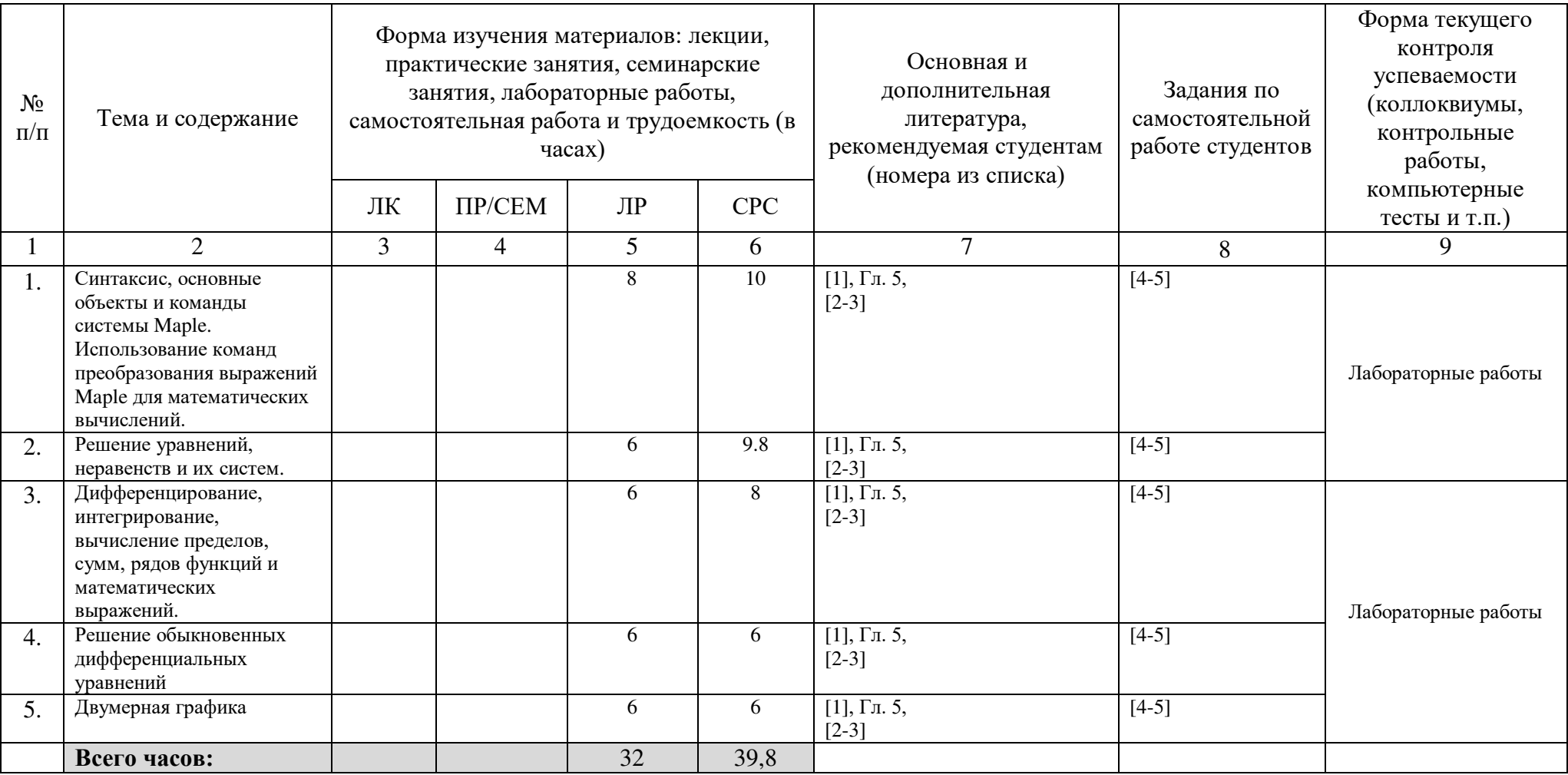

### Рейтинг-план дисциплины

Прикладная математика. Практикум

(название дисциплины согласно рабочему учебному плану)

01.03.02 Прикладная математика и информатика направление подготовки \_\_  $2(4)$ 

 $\text{kypc}$  2 eMecrp

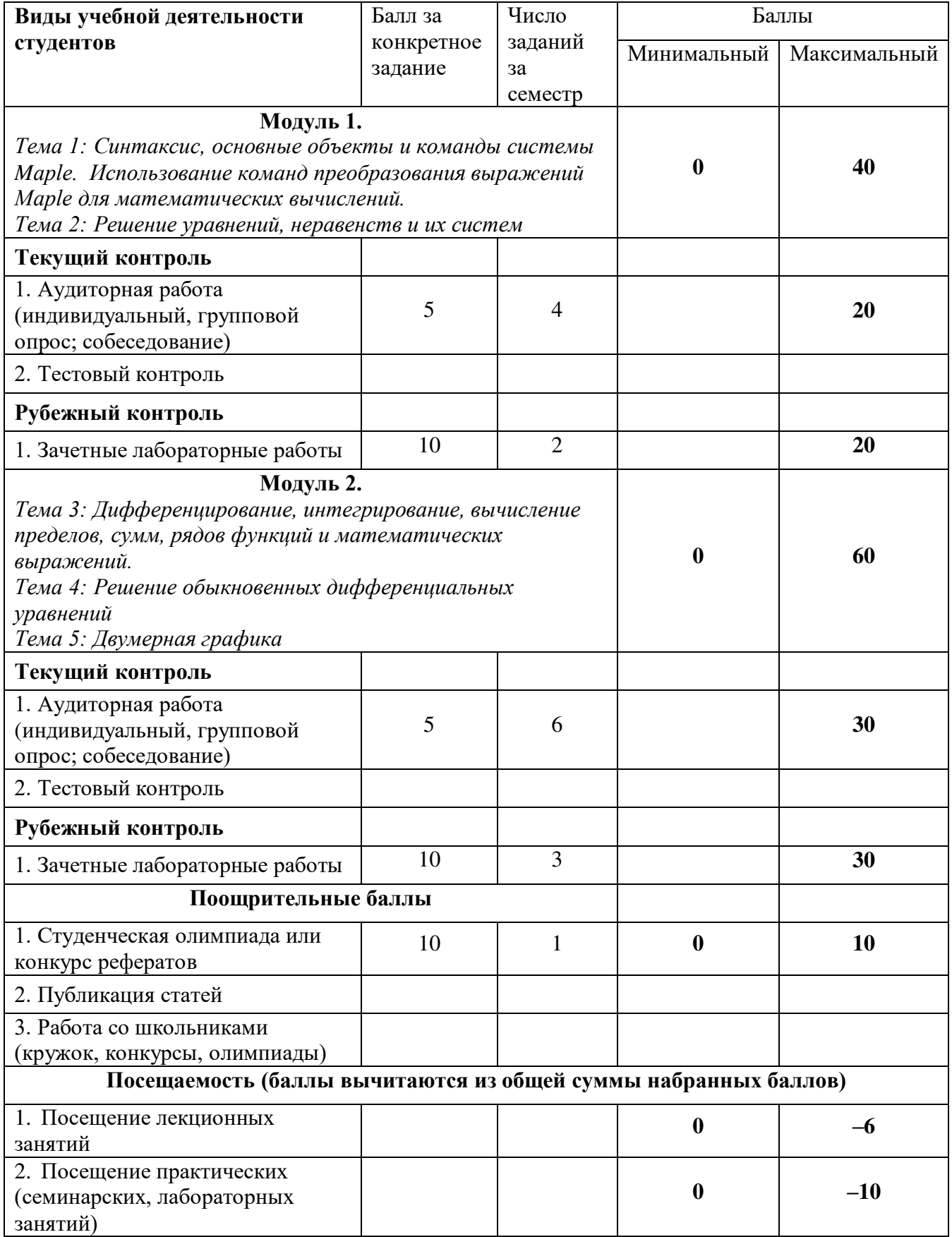

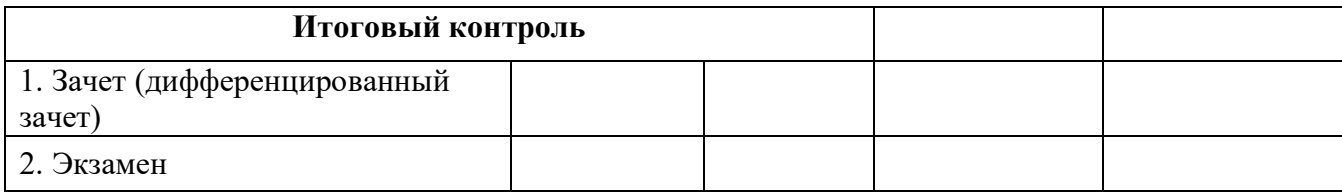